I. Computación.

# ESCUELA SUPERIOR POLITÉCNICA DEL LITORAL **INSTITUTO DE CIENCIAS MATEMÁTICAS SEGUNDA EVALUACIÓN I TÉRMINO 2009-2010**

TPARCIAL

Matrícula:

## Lais Rodrigaez Djeda

Paralelo:

Tema 1 (10 puntos). Realice la función desordena(palabra), la cual recibe una palabra y desordena las letras en forma aleatoria. Ejemplo: >> desordena('roma') ans='mora'

Sugerencia: Para cada letra, seleccione aleatoriamente otra letra de la palabra con la que intercamibiarán posiciones.<br>Rúbrica: Planteo sintáctico de la función (3 puntos), intercambio aleatorio (7 puntos)

Nombre:

function  $p =$ desordena $(x)$  $p = \prod_{i}$ while  $length(x) > 0$  $i=fix(rand*length(x)+1);$  $p = [p, x(i)]$ ;  $x(i)=[]$ ; end

>> x='prueba'; >> p=desordena(x)  $p =$ praueb  $\gg$  p=desordena(x)  $p =$ repabu

v'sdeung' stdsisq and eastpra

esdaut' stdsisg ei enlyibA

Tema 2 (20 puntos). En un juego de adivinanza, un primer jugador escribe una palabraA, se desordenan sus letras, y se muestran al otro jugador (usando la función del tema anterior).

JA 109APT. FRECH

Ejemplo:

palabraA: roma

desordenada:

adivina: omar

adivina: ramo adivina: roma

adivinastellill

oamr

El jugador que desea adivinar, usando las letras mostradas, escribe otra palabraB. Si es igual a palabraA gana el juego, sino, tiene tantas oportunidades como letras haya en la palabra.

a) Realice la función equivocadas (palabraA, palabraB), la cual compara

dos palabras de igual tamaño e indica cuantas letras no son iguales. b) Presente un programa para realizar el juego propuesto y que utilice las funciones descritas anteriormente.

Sugerencia: Se supone que la función del tema anterior está completa y correcta Rúbrica: Función "equivocadas" (8 puntos), programa del juego y uso de funciones (12 puntos)

> function c=equivocadas(a, b)  $c = 0$ : for  $i=1$ : length $(a)$ if  $a(i) \sim = b(i)$  $c = c + 1$ : end end

a=input('ingrese una palabra '); brossbag << b=desordena(a); disp('Palabra desordenada');  $disp(b)$ for  $i=1$ : length $(a)$ x=input('Adivine la palabra '); c=equivocadas(a,x); if  $c == 0$ break; end end if  $c==0$ disp('Respuesta correcta'); else disp('Respuestas incorrectas'); end

## $>>$  pr

ingrese una palabra 'prueba' Palabra desordenada aerupb Adivine la palabra 'rupbae' Adivine la palabra 'prueba' Respuesta correcta

Tema 3 (35 puntos). Para realizar el monitoreo del trabajo de ventas, una empresa registra las unidades vendidas de cada vendedor por producto.

Los mejores vendedores por categoría son aquellos que:

a) Venden más unidades

b) Su monto total (en dólares) por ventas es el mayor

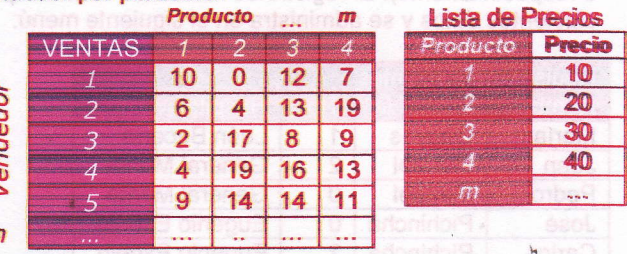

#### Realice un programa que:

- Registre las ventas mensuales de n vendedores por m productos y la lista de precios para los m productos, luego encuentre los mejores vendedores por cada categoría planteada.

Monto = (Unidades vendidas de un producto)\* (precio de un producto) Rúbrica: Registro de datos (5 puntos), mejor vendedor/unidades (15 puntos), mejor vendedor/monto (15 puntos)

> v=input('Ingrese datos de ventas ');  $[n, m]$ =size(v); p=input('Ingrese la lista de precios '); for  $i=1:m$ adv. ec/edu casanas/  $t(i)=0;$ for  $i=1:n$  $t(i)=t(i)+v(i,j);$ end  $d(i)=t(i)*p(i);$ end  $maxventa = max(t)$ : maxmonto=max(d); disp('Mejores vendedores por cantidad') Ospol for  $i=1:m$ if t(i)==maxventa 100 disp(i); end end disp('Mejores vendedores por monto'); for  $i=1:m$ if  $t(i)^*p(i) == maximum$ disp(i); end end  $>>$  pr

Ingrese datos de ventas [2 3 4; 5 6 7; 8 9 10] Ingrese la lista de precios [1 2 3] **Mejores vendedores por cantidad**  $\overline{\mathbf{z}}$ **Mejores vendedores por monto** 

3

Tema 4 (35 puntos). Para llevar el control en el país de la gripe AH1N1, se requiere disponer de los registros de pacientes contagiados, potenciales y descartados (codificados como 2, 1, 0 respectivamente). El registro se realiza en cada hospital o centro de salud con los siguientes datos y se administra en el siguiente menú:

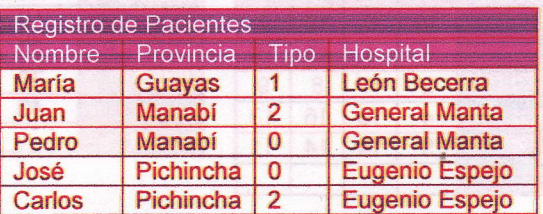

Menú

1.- Registrar datos de paciente

2.- Lista con Total de pacientes por tipo

3.- Total de pacientes por provincia

4.- Salir

Realice un programa que permita realizar las acciones planteadas en al menú

Rúbrica: Definición de estructura o archivo y uso en el programa (10 puntos), realización de menú (10 puntos), conteo de pacientes por tipo(5), por provincia (10).

> global r;  $r = \prod$ ;  $opp=0;$ while  $op=4$ disp('1) Registrar'); disp('2) Lista por tipo'); disp('3) Lista por provincia'); disp('4) Salir'); op=input('Elija una opcion'); switch op case 1, registrar; case 2, listart; case 3, listarp; end

end

function registrar %Ingreso de datos global r; x.n=input('Ingrese nombre '); x.p=input('Ingrese provincia (numero) ');  $x.t = input('Ingrese tipo (0, 1, 2)');$ x.h=input('Ingrese hospital');  $r=[r, x];$ 

increase datos de ventas 12.3 4: 6 6 7: 8 9 101 it increas ia lista do precios [1 2 3] Mejores vendedores por monte function listart %Pacientes por tipo global r; c=zeros(3,1); for  $i=1$ : length(r)  $k=r(i).t + 1;$  $c(k)=c(k)+1;$ end disp('Pacientes por tipo'); for  $k=1:3$ fprintf('Tipo %d Total %d\n',k-1,c(k)); end

function listarp global r; c=zeros(24,1); for i=1: length(r)  $k=r(i).p;$  $c(k)=c(k)+1;$ end

%Pacientes por provincia

ć

 $\frac{1}{2}$ 

disp('Pacientes por provincia');

for k=1:24

fprintf('Provincia %d Total %d\n',k,c(k)); end

## ESCUELA SUPERIOR POLITÉCNICA DEL LITORAL **FACULTAD DE CIENCIAS NATURALES Y MATEMÁTICAS DEPARTAMENTO DE MATEMÁTICAS** 2<sup>da</sup> Evaluación de FUNDAMENTOS DE COMPUTACIÓN 11 de ABRIL de 2013

Tema 1 (30 puntos)

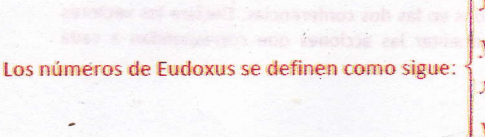

 $x_r = y_r + y_{r-1}$ ,  $r \geq 1$  $y_r = x_{r-1} + y_{r-1}, r \ge 1$  $x_0 = 1$  $y_0 = 1$ 

fine le hasia

 $111000x05(1)$ 

Realice las funciones eudoxusX(r) y eudoxusY(r), y un programa que genere la secuencia de pares ordenados  $(x_r, y_r)$ , llamando a estas funciones, para  $0 \le r \le n$ . El valor de *n* será leído por teclado.

```
function x=eudoxusX(r)
if r>=1x=eudoxusY(r)+eudoxusY(r-1);
else
  x=1;
end
```
function v=eudoxusY(r) if  $r>=1$ bogespd.edu.educasanas/ y=eudoxusX(r-1)+eudoxusY(r-1); else  $y=1$ ; end

% Programa prueba n=input('Ingrese n '); for  $r=0:n$ x=eudoxusX(r); y=eudoxusY(r);  $disp([x,y]);$ 

end

>> prueba Ingrese n 6  $\overline{1}$  $\mathbf{1}$  $\overline{2}$ 3 5  $\overline{7}$  $17$  $12$ 

41 29

99 70 239 169

÷.

#### Tema 2 (35 puntos)

Desarrolle una aplicación para poder administrar los registros de personas que asisten a dos conferencias (1 o 2). Los registros se realizarán ingresando el código de cada persona con el siguiente 1) Registrar menú:

- 2) Consultar
- 3) Eliminar
- 4) Salir

En la opción 1, Elija la conferencia, ingrese el código, verifique que no está registrado y agregue al vector respectivo.

En la opción 2, Ingrese el código, busque en qué conferencia está registrado y muestre un mensaje apropiado.

En la opción 3, Ingrese el código, verifique si está registrado y elimínelo del vector respectivo. Use dos vectores para almacenar los códigos registrados en las dos conferencias. Declare los vectores como variables globales y use funciones para instrumentar las acciones que correspondan a cada opción.

(1) Xeuxobue=x nodonul

:(N-1) Yauxobuo +(1) Yauxobus=2

function menu1 disp('1) Registrar'); disp('2) Consultar'); disp('3) Eliminar'); disp('4) Salir');

function registrar global c1 c2 c=input('Elija la conferencia '); if  $c==1$  |  $c==2$ k=input('Ingrese el código '); Wauxobue=y nobonut if  $c==1$ e=ismember(k,c1); Yauxobue+(f-1)Xauxobue=v if  $e==0$ a Party  $c1 = [c1, k];$ end else e=ismember(k,c2);  $\epsilon$  if e==0  $c2=[c2, k];$ :GXeuxchue=x end :(i)Yauxobue=v end if  $e==1$ . disp('Código ya existe'); **Lend** else disp('Error en el número de conferencia'); end

function consultar global c1 c2 k=input('Ingrese el código ');  $e1 = ismember(k, c1);$ if  $e1 == 1$ disp('Registrado en la conferencia 1'); end e2=ismember(k,c2); if  $e2 == 1$ disp('Registrado en la conferencia 2'); end if  $e1 == 0$  &  $e2 == 0$ If colomnate ob beblingO'huanian disp('No está registrado');

d'opiboo seenoni'ibugni=boo.(i)q

n hai sa

ian

end.

function eliminar global c1 c2 nólochu**d'Buoni=**nub.filia k=input('Ingrese el código');  $[e1,p]$ =ismember(k,c1); if  $e1 == 1$  $c1(p)=$ []; end [e2,p]=ismember(k,c2); (f)mon.(i)q & morgserq.(i)q H if  $e2 == 1$  $c2(p)=$ []; :(mon.(i)a)geib end teng.(halqeib) if  $e1 == 0$  &  $e2 == 0$ disp('No está registrado'); end

%Programa prueba global c1 c2;  $c1=[];$  $c2 = 1$  :  $opc=0$ ; while opc~=4 menú1: opc=input('Elija una opción '); switch opc case 1, registrar; case 2, consultar; case 3. eliminar: end end

#### Tema 3 (35 puntos)

Considere que para cada proyecto de cierta empresa se tienen los siguientes datos: un código único (número secuencial entero), nombre del proyecto, presupuesto en dólares, tiempo de duración en semanas y prioridad (tipos 1, 2 o 3).

Realice un programa, utilizando estructuras, para administrar n proyectos con: el código (numerado desde 1), el nombre (máximo de 30 caracteres), el presupuesto (valor real positivo), el tiempo de duración (valor entero positivo) y la prioridad. El Gerente de esta empresa desea conocer una lista con los proyectos cuyo nombre empieza con la letra A y cuyo presupuesto sea mayor al promedio del presupuesto de todos los proyectos.

```
%Programa prueba
n=input('Cantidad de proyectos ');
s=0:
for i=1:np(i).cod=input('Ingrese código');
  p(i).nom=input('Nombre ','S');
  p(i).pre=input('Presupuesto '); Xanta institution and
                                          Sa ta livius
  p(i).dur=input('Duración');
 p(i).pri=input('Prioridad ');
                               t(to.x)nodmomel=fg.tol
  s=s + p(i).pre;
end
prom=s/n;
for i=1:nif p(i).pre>prom & p(i).nom(1)=='A'
     disp(p(i).cod);
     disp(p(i).nom);
     disp(p(i).pre);
                                      GmaSe & Gmmte H
  end
end
```

```
0<sub>200</sub>hunam
medelgen, heeco
case 2, consultar;
```
 $[] = (a)$ so

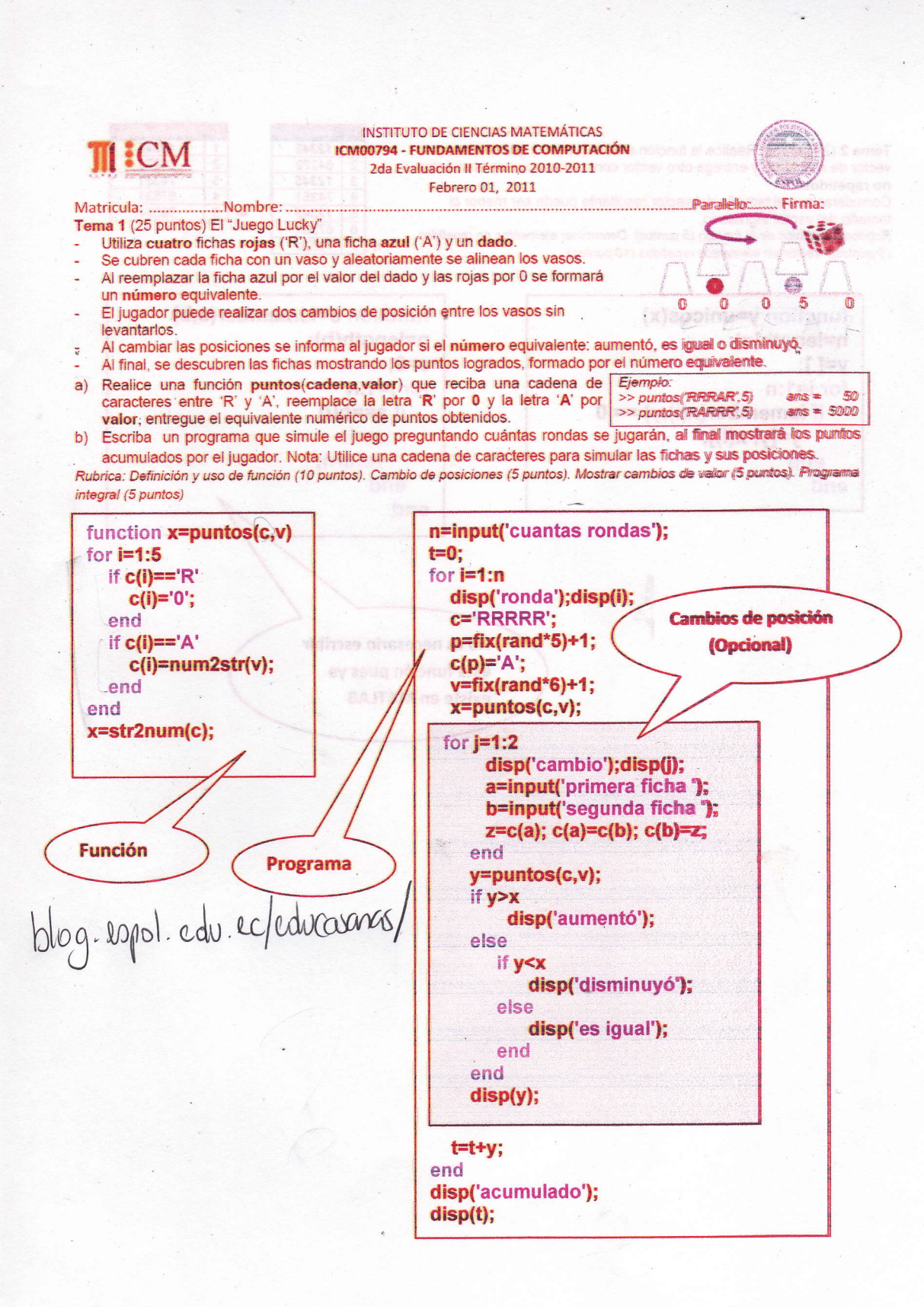

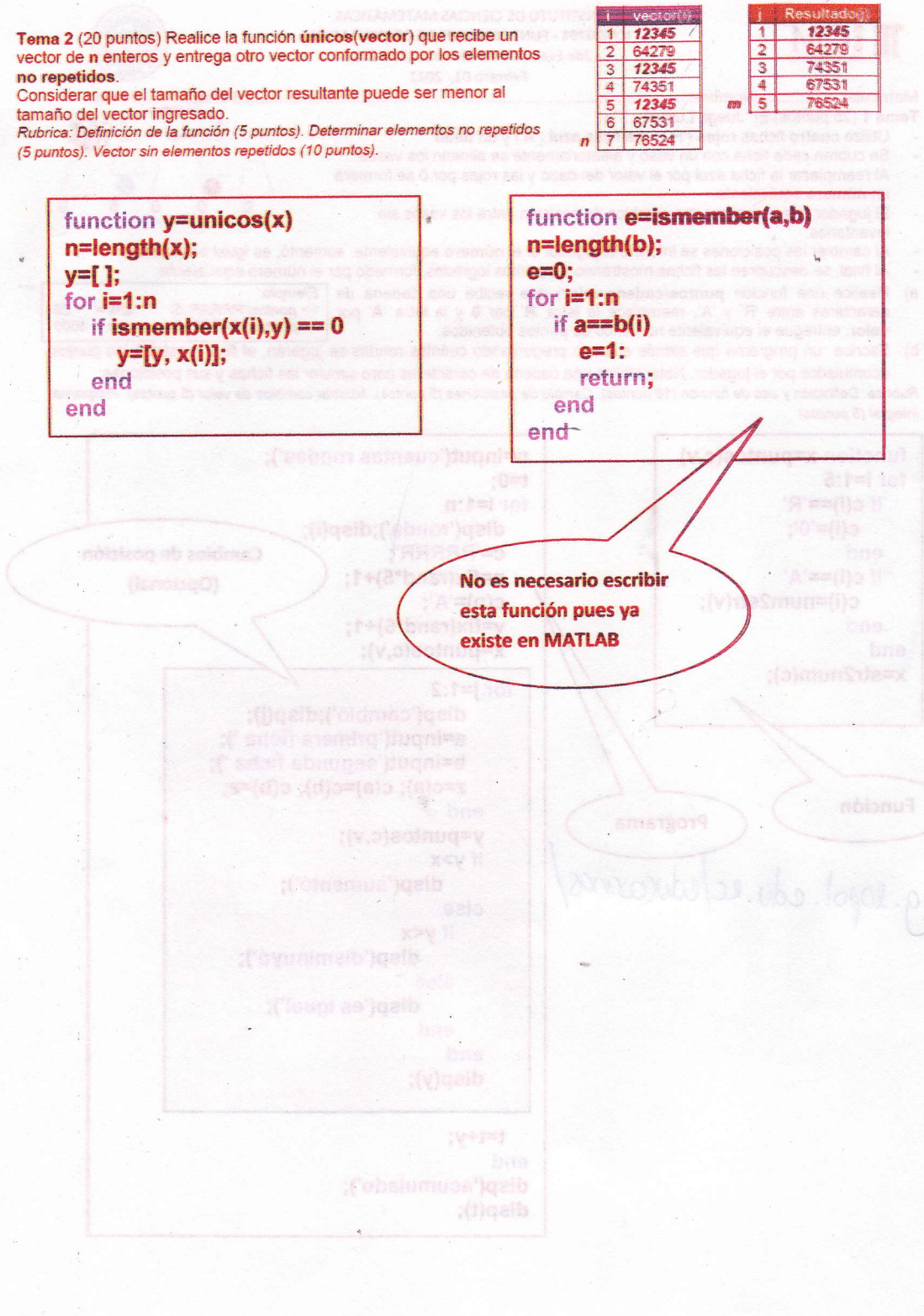

Tema 3 (25 puntos). El Consejo Nacional Electoral (CNE) para iniciar un proceso de revocatoria de mandato de alcaldes, requiere en la solicitud la presentación de al menos el 10% de firmas del registro electoral. Para realizar la revisión de los datos presentados para este proceso se dispone de:

- · Las cédulas del padrón en un arregio de tamaño n
- · Las cédulas de solicitantes de la revocatoria en un arreglo lista de tamaño m
- a) Realice una función registrados(padrón, lista) que indique cuántas de las cedulas de la lista están registradas en el padrón. Suponga que no hay datos repetidos.
- b) Realice un programa que solicite el ingreso de los arreglos padrón y lista, usando las funciones únicos() (del tema anterior) y registrados(), valide los datos de la lista para informar si los datos cumplem con al menos el 10% del padrón.

function k=registrados(p, l) n=length(p); m=length(l);  $k=0$ : for  $i=1:m$ if ismember( $I(i)$ ,  $p$ ) == 1  $k=k+1$ ; end

end

p=input('ingrese el padrón '); l=input('ingrese la lista ');  $I=$ unicos(I); r=registrados(p, l); x=length(r)/length(p)\*100; if  $x>=10$ disp('Si cumple con al menos el 10%'); else disp('No cumple con al menos el 10%'); end

 $\equiv$  $\sqrt{n}$ 

I nometov stoslicer svetnalov loch

neos & heast

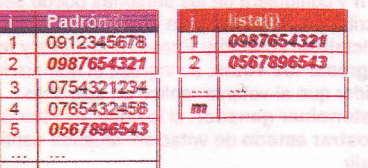

Tema 4 (30 puntos). Un grupo de n personas debe elegir a su representante. Será elegido si tiene al menos la mitad de los votos, caso contrario se deberá repetir la votación desde el inicio. Cada persona es identificada co 1 y n y cualquiera de las personas puede ser elegida.

٦

Escriba un programa para el proceso electoral con el siguiente menú:

- Inicializar votación: Poner contadores y registros de n votos en cero para nueva votación.

- Ingresar los votos: se ingresa el número identificador del votos en cero para nueva votación.<br>- Ingresar los votos: se ingresa el número identificador del votante y luego el identificador de su candidato.<br>- Determinar ga

- Salir Sugerencia: Use un vector de n componentes para almacenar el conteo de votos de cada una de las n personas. Utilice otro vector para registrar quienes ya han votado.

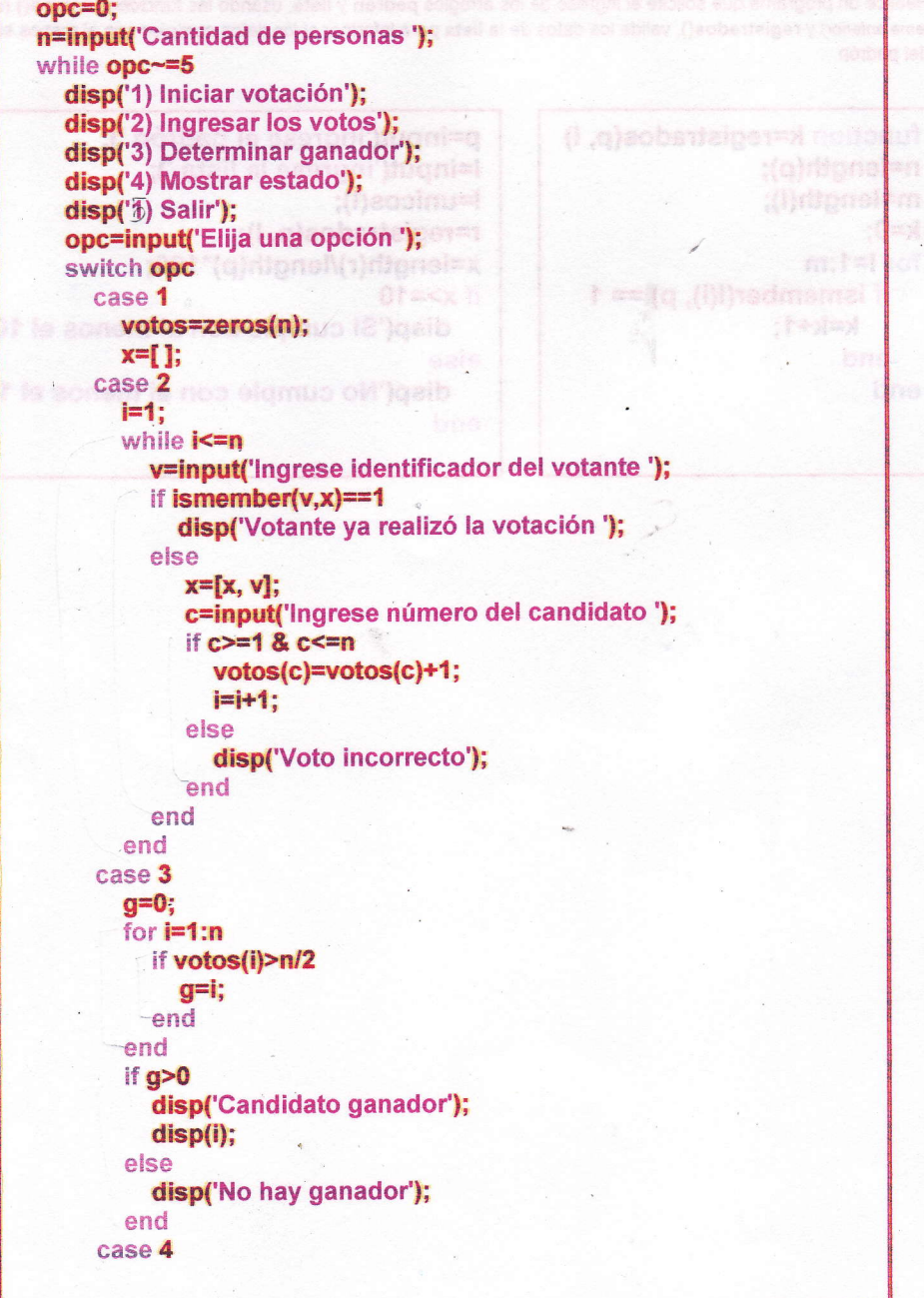

disp('Cantidad de votos realizados'); disp(length(x)); disp('Cantidad que faltan votar'); Én-length(x); disp(f); end

 $\overline{\phantom{a}}$ 

 $\ddot{ }$ 

end

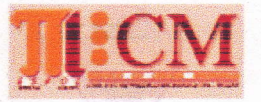

**EXOTE INSTITUTO DE CIENCIAS MATEMÁTICAS MORE ICM00794 - FUNDAMENTOS DE COMPUTACIÓN** Segunda Evaluación - Curso Vacacional 2009-2010 Abril 26, 2010

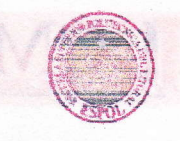

Halsovlatlo

Nombre: Luis Rodríguez Ojeda Firma: **Paralelo: Matrícula:** Sanay bem charittu of Tema 1.- (25 %) Escriba una función x=orden(t) que reciba una matriz t y entregue un resultado lógico 1 o 0.

La función debe sumar las filas y almacenar los resultados en un vector. Debe entregar el valor 1 si los valores en este vector están en orden ascendente, caso contrario debe entregar el valor 0. Escriba un programa que genere repetidamente una matriz 4x4 con enteros aleatorios de una cifra. Termine blog. espot.edu.ec/educasanas cuando encuentre una matriz que cumpla la propiedad definida en la función anterior.

function x=orden(t)  $a = sum(t)$ ;  $b = sort(a);$  $if a = b$  $x=1$ : else  $x=0$ : end %Programa  $x=0$ :

while  $x == 0$  $t = f$ ix(rand(4,4)\*10);  $x=orden(t)$ ; -end disp(t);

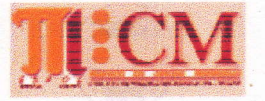

## **STEINSTITUTO DE CIENCIAS MATEMÁTICAS MORE ICM00794 - FUNDAMENTOS DE COMPUTACIÓN** Segunda Evaluación - Curso Vacacional 2009-2010 **Abril 26, 2010**

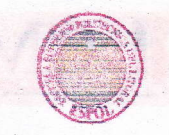

Tema 2.- (25 %) Escriba una función v=vocales(f) que reciba una frase f y entregue un vector conteniendo 5 números: la cantidad de veces que ha sido utilizada cada vocal en la frase. Escriba un programa que lea una frase, llame a la función y encuentre la vocal que ha sido utilizada más veces.

CAL

 $\rightarrow$ 

(slinde=d

**Ouex** shifts

function v=vocales(f) voc='aeiou';  $v=[0, 0, 0, 0, 0]$ ; n=length(f); for  $i=1:n$ [e,p]=ismember(f(i),voc); if  $p>0$  $v(p)=v(p)+1;$ end end

%Programa f=input('Ingrese una frase ','s'); v=vocales(f);  $[e, p] = max(v);$ voc='aeiou'; disp(voc(p));

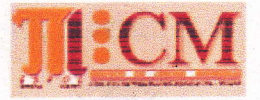

**EADITA INSTITUTO DE CIENCIAS MATEMÁTICAS ICM00794 - FUNDAMENTOS DE COMPUTACIÓN** Segunda Evaluación - Curso Vacacional 2009-2010 Abril 26, 2010

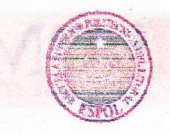

Tema 3.- (20 %) Escriba una función recursiva c=conteo(n) que reciba un entero positivo n y entregue como resultado la cantidad de cifras que tiene el número n. Escriba la definición matemática de la función y luego escriba la versión en MATLAB

conteo(n) =  $\begin{cases} 1, & n < 10 \\ \text{conteo(fix(n/10))} + 1, & n \ge 10 \end{cases}$ lab ofamun le sal stasibaccesnoc 2) Consuliar

function c=conteo(n) if  $n<10$  $c=1$ : else c=conteo(fix(n/10))+1; end

> fisteben (figalb disp('3) Cambiar'); disco<sup>nd</sup> Salir'i,

tettelget noltomut ( (S o f) olelated esempni')fuqni=n

Lea el código del estudiante. Si está registrado le

noioad fili∃ ana cidad ya onoioa

 $\mathfrak{R}$  registrary:

**Britannia** Sa ha ledola

ogo sliftw

emeibutze leb oplbóa esengal jtuqnise Omm(ro.ohodmomel & romn fi

:fe Sal=Sa

## INSTITUTO DE CIENCIAS MATEMÁTICAS **MOIOAN ICM00794 - FUNDAMENTOS DE COMPUTACIÓN** Segunda Evaluación - Curso Vacacional 2009-2010 Abril 26, 2010

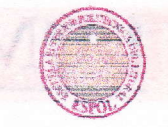

Tema 4.- (30 %) Escriba un programa con un menú para registrar estudiantes en uno de los dos paralelos de una materia mediante las opciones indicadas a continuación. Cada paralelo debe ser representado mediante un vector y cada acción debe ser instrumentada mediante una función

1) Registrar

Lea el numero del paralelo elegido (1 o 2), luego lea el código del estudiante y agréguelo al vector correspondiente  $0<sup>1</sup> \leq n$   $\therefore$   $f(0)$  \n)xiiloeinos

2) Consultar

Lea el código del estudiante, búsquelo en los vectores y muestre el paralelo en el que está registrado 3) Cambiar

Lea el código del estudiante. Si está registrado elimínelo del vector y agréguelo al otro vector 4) Salir

> %Programa global p1 p2; clear all:  $opc=0$ : while opc~=4 menu; opc=input('Elija una opción'); switch opc case 1, registrar; case 2, consultar; case 3, cambiar; end end

function menu disp('1) Registrar'); disp('2) Consultar'); disp('3) Cambiar'); disp('4) Salir');

```
function registrar
global p1 p2;
n=input('ingrese paralelo (1 o 2) ');
e=input('Ingrese código del estudiante ');
if n == 1 & ismember(e, p1 == 0p1=[p1, e];else
  if n==2 & ismember(e,p2)==0
    p2=[p2, e];end
end
```
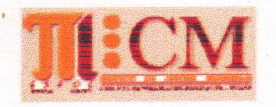

## **INSTITUTO DE CIENCIAS MATEMÁTICAS** ICM00794 - FUNDAMENTOS DE COMPUTACIÓN Segunda Evaluación - Curso Vacacional 2009-2010 Abril 26, 2010

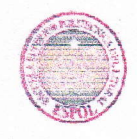

function consultar global p1 p2; e=input('Ingrese código del estudiante '); if ismember(e,p1)==1 disp('Paralelo 1'); else if ismember(e,p2)==1 disp('Paralelo 2'); end end

function cambiar global p1 p2; e=input('Ingrese código del estudiante ');  $[x, p]$ =ismember(e,p1); if  $x == 1$  $p1(p)=$ []; p2=[p2, e]; else  $[x, p]$ =ismember(e,p2) if  $x == 1$  $p2(p)=$ []; p1=[p1, e]; end end

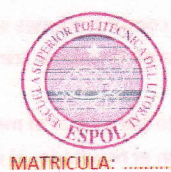

### **ESCUELA SUPERIOR POLITÉCNICA DEL LITORAL FACULTAD DE CIENCIAS NATURALES Y MATEMÁTICAS DEPARTAMENTO DE MATEMÁTICAS** ICM00794 - FUNDAMENTOS DE COMPUTACION 2da Evaluación II TÉRMINO 2012-2013 - Enero 29,2013

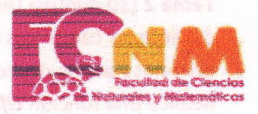

PARAIFIO

Firma

NOTA: Este examen está diseñado para ser resuelto de manera individual, puede usar un lápiz o esferográfico. Solo puede comunicarse con la persona responsable de la recepción del examen; y, cualquier instrumento de comunicación que hubiera traido, deberá apagarlo y ponerlo en la parte anterior del aula, junto con algún otro material que se encuentre acompañándolo. No consultará: libros, notas, algún apunte acicional a las que se entreguen en esta evaluación, ni tampoco utilizará<br>calculadoras o cualquier otro instrumento de cálculo automatizado. Desarrolle los temas de Firme como constancia de haber leido lo anterior.

**TODOS LOS TEMAS DEBEN SER ESCRITOS EN MATLAB** 

Tema 1 (20 puntos). La siguiente definición recursiva permite calcular la multiplicación de dos números enteros no negativos.

 $\mathbf{0},$  $q=0$  $multi(p, q) =$  $\left\{p + multi(p, q-1), q > 0\right\}$ 

· 남수 (일주)

**Pro** 

 $\{(\alpha)\in\mathcal{S}\}$ an

a. Escriba una función recursiva multi(p,q).

blog.espot.ediv.ec/educasamas/ b. Desarrolle una prueba de escritorio para multi(3,5) Rúbrica: literal a (15 puntos), literal b (5 puntos)

NOMBRE: \_\_\_\_\_\_ L. Rodríguez O.

a. function  $r = multi(p,q)$ if  $q == 0$  $r=0$ ; else r=p+multi(p,q-1); end

b.  $r = multi(3,5)$  $r=3+multi(3,4)$  $r = 3 + 3 + \frac{1}{3}$  $r=3+3+3+multi(3,2)$  $r=3+3+3+3+$ multi(3,1)  $r=3+3+3+3+3+$ multi(3,0)  $r=3+3+3+3+3+0$  $r=15$